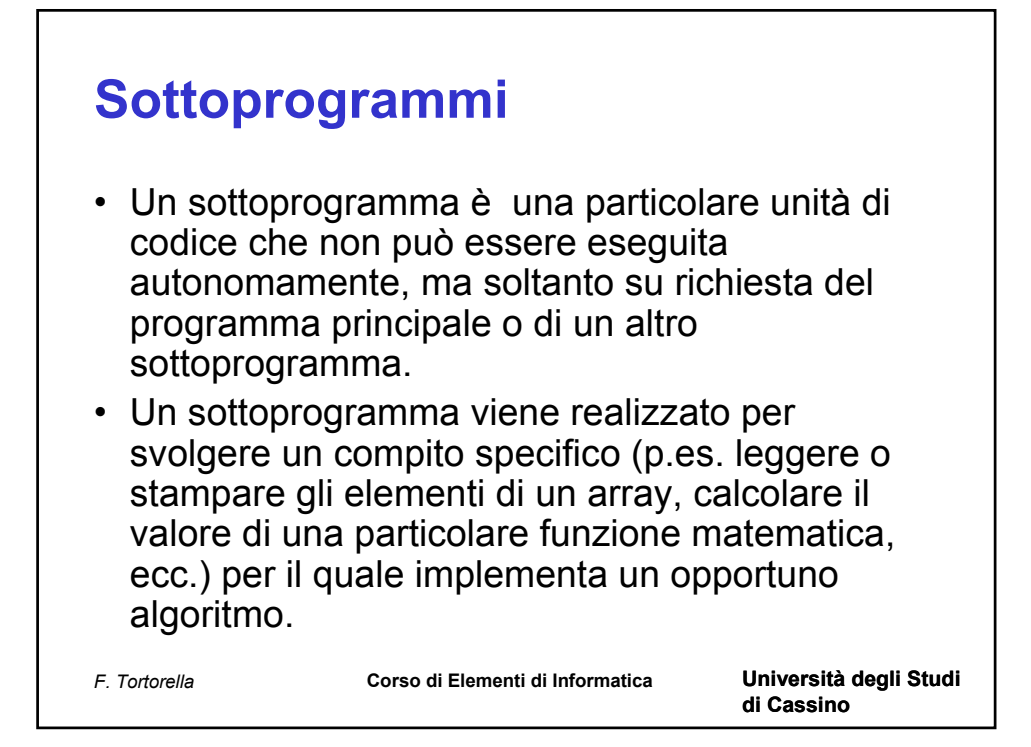

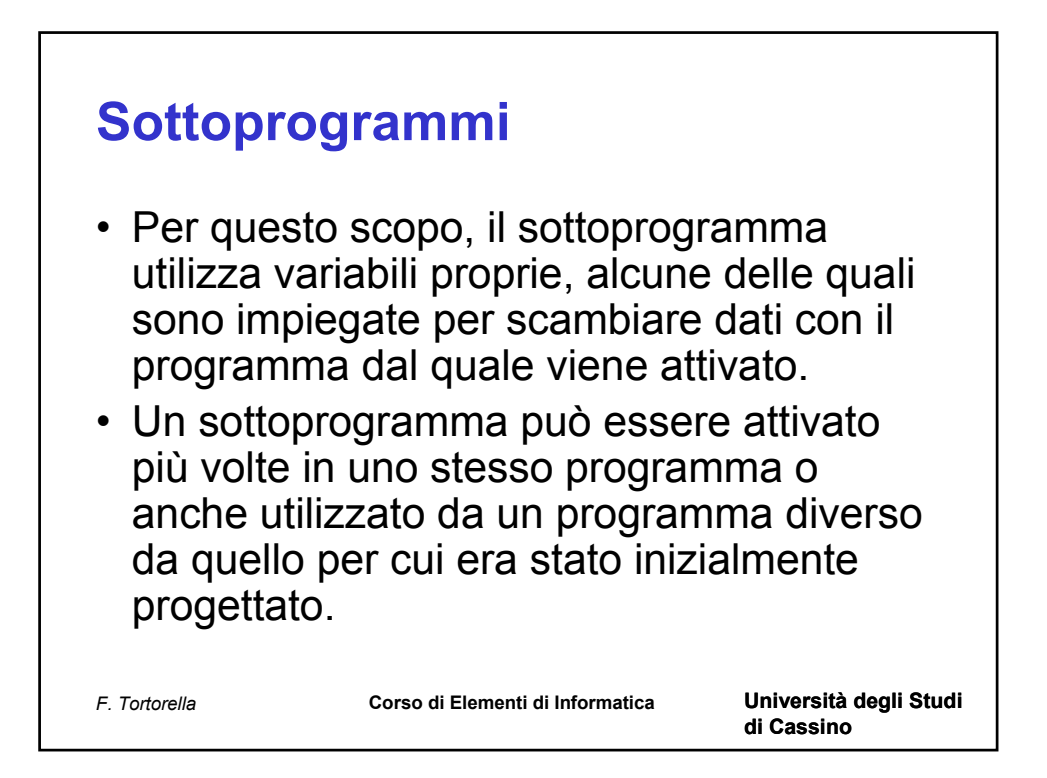

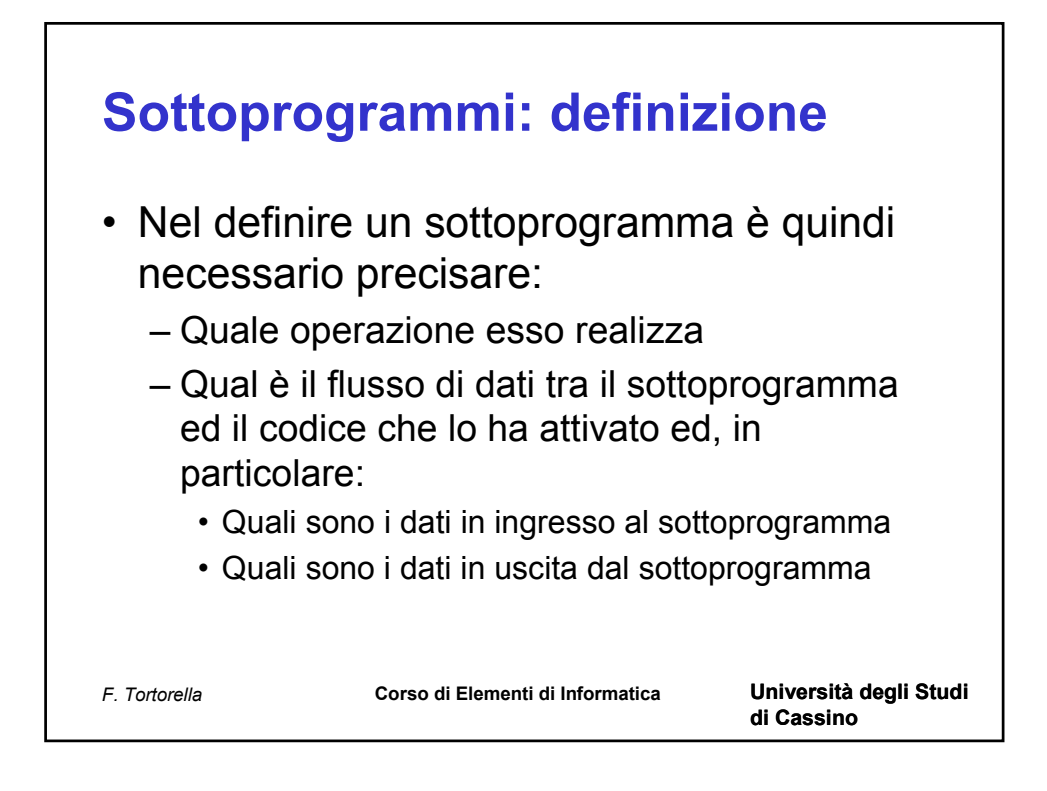

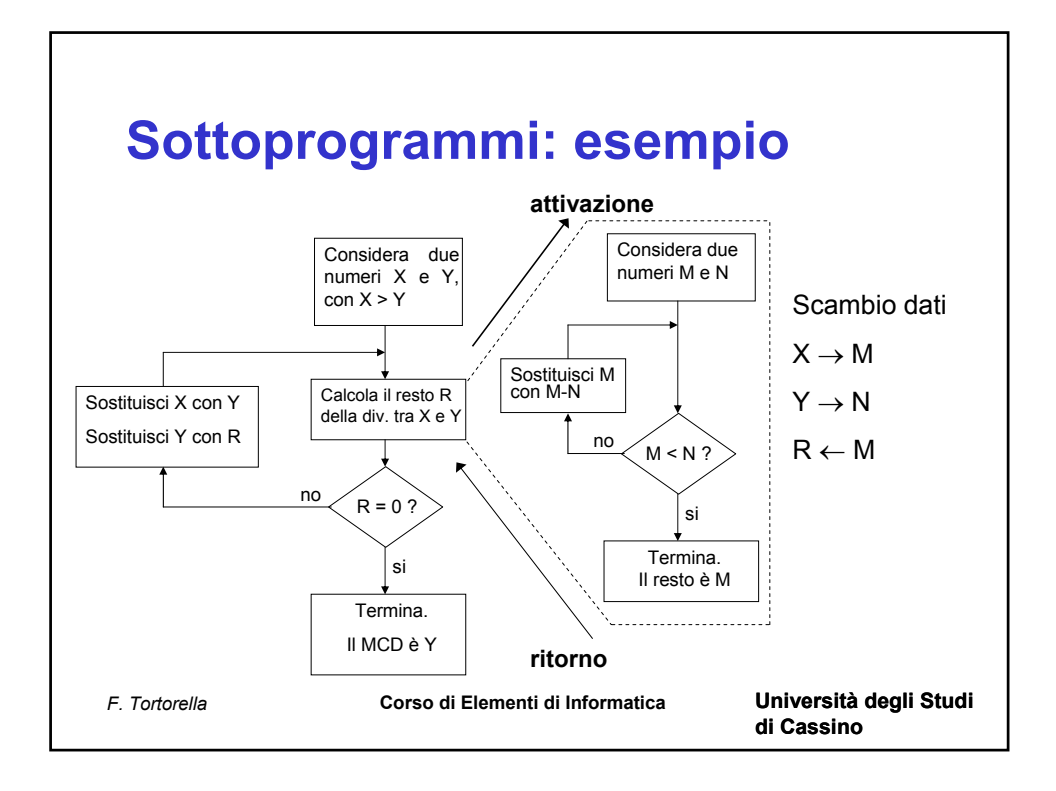

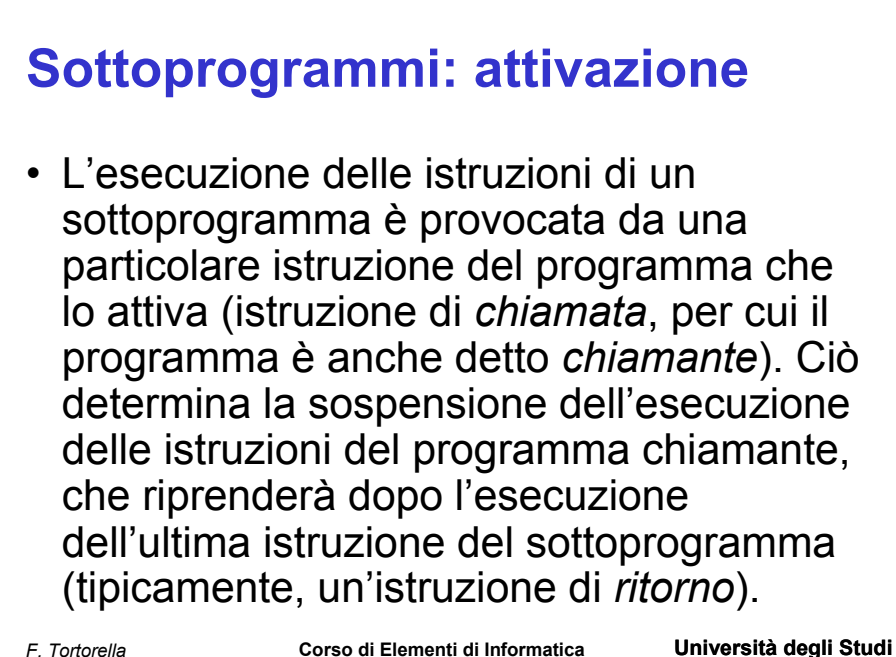

**di Cassino**

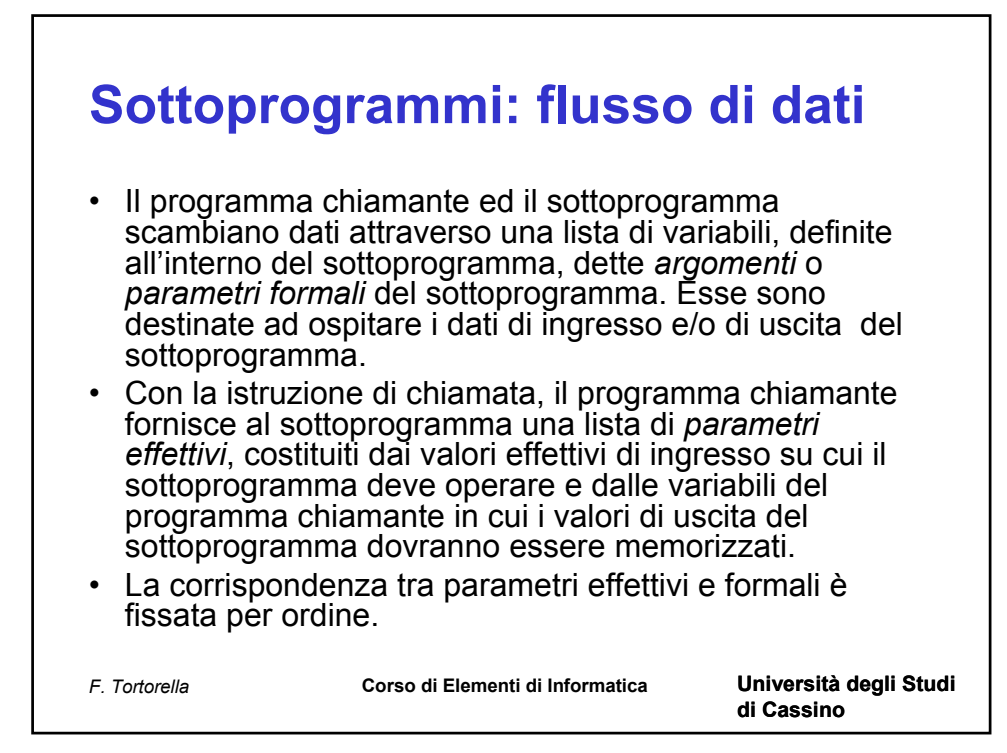

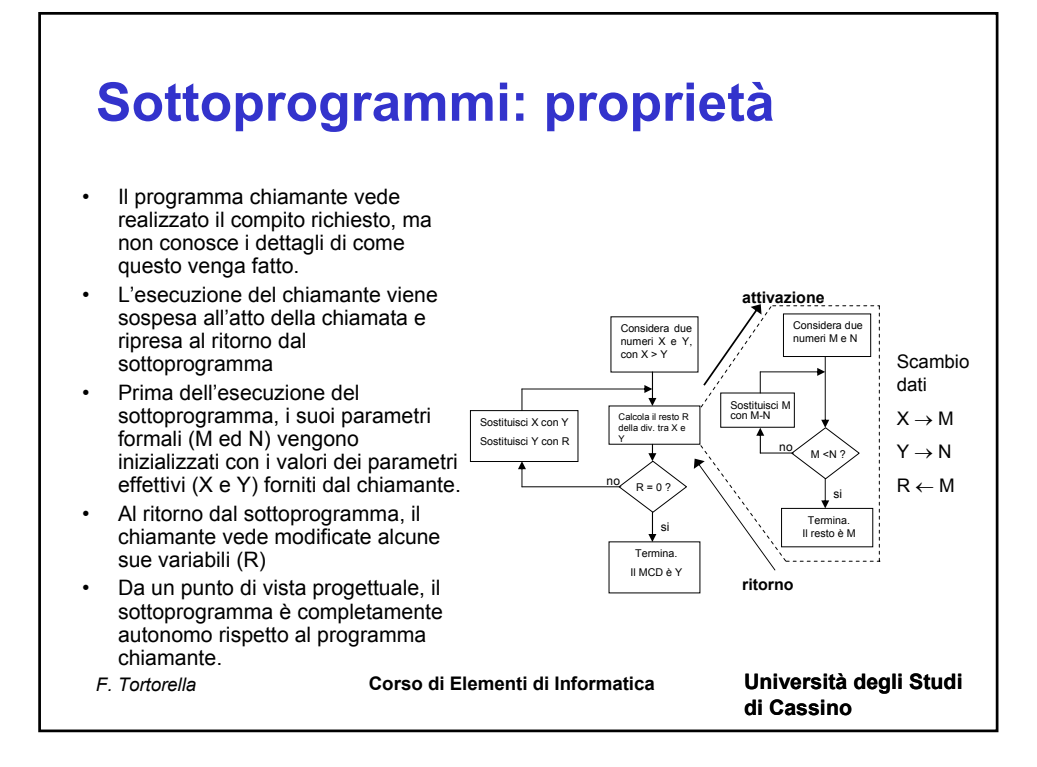

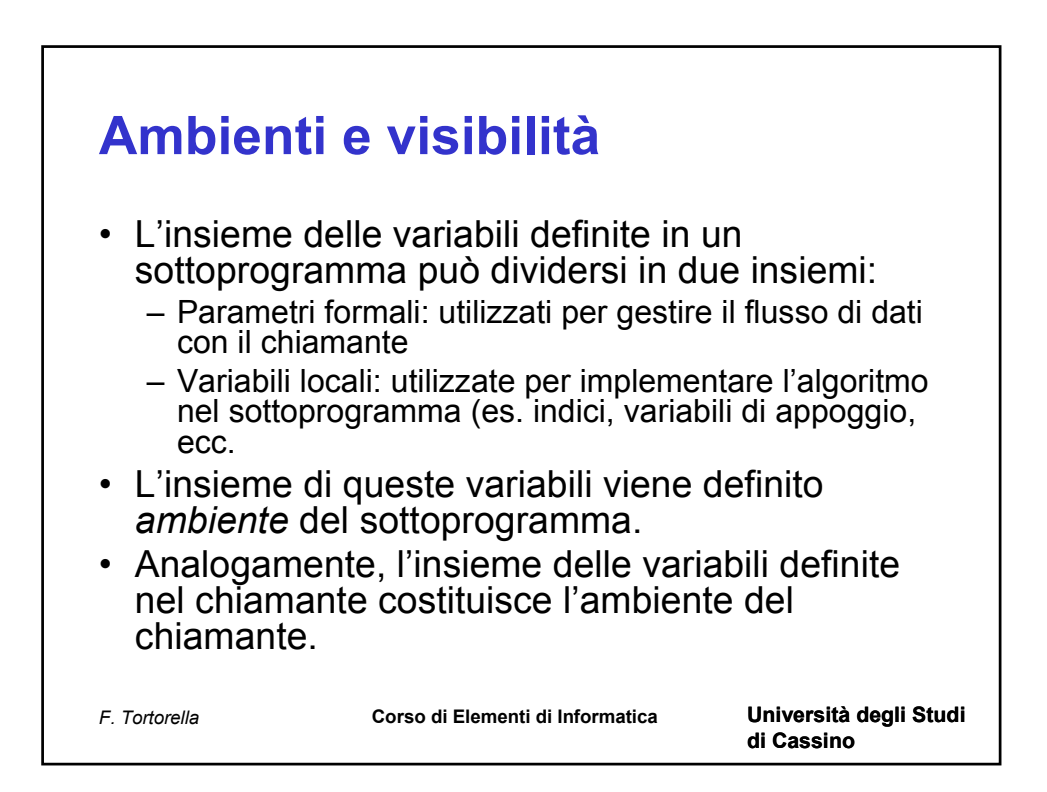

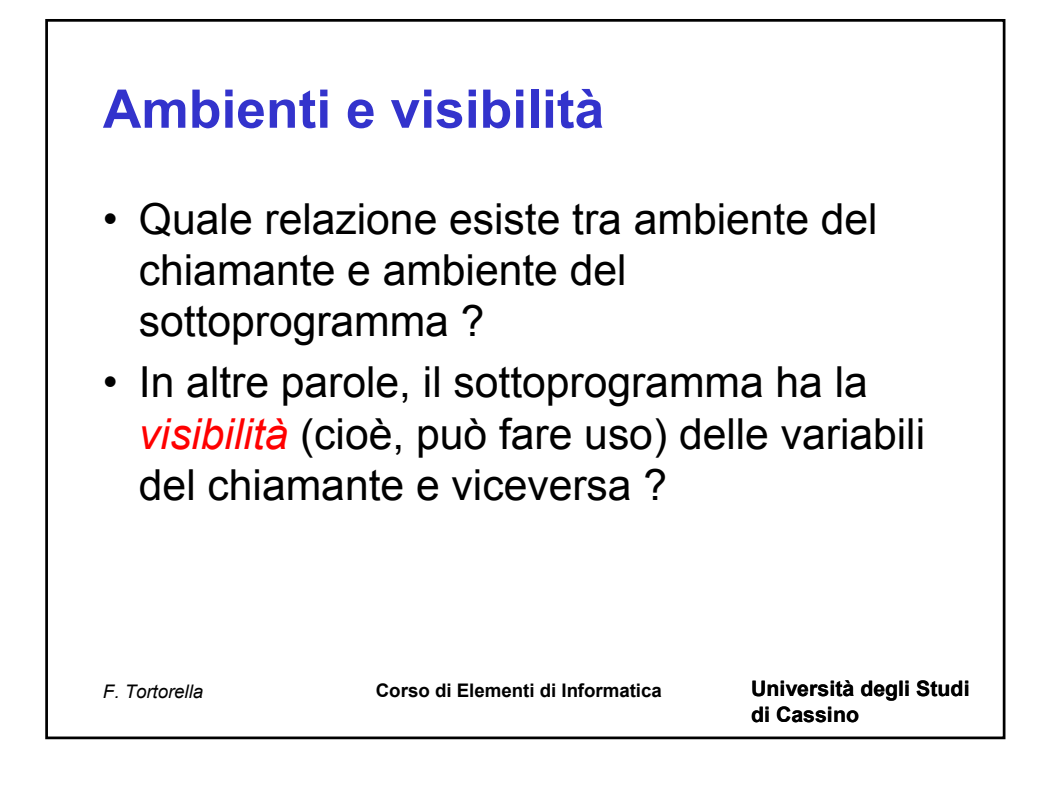

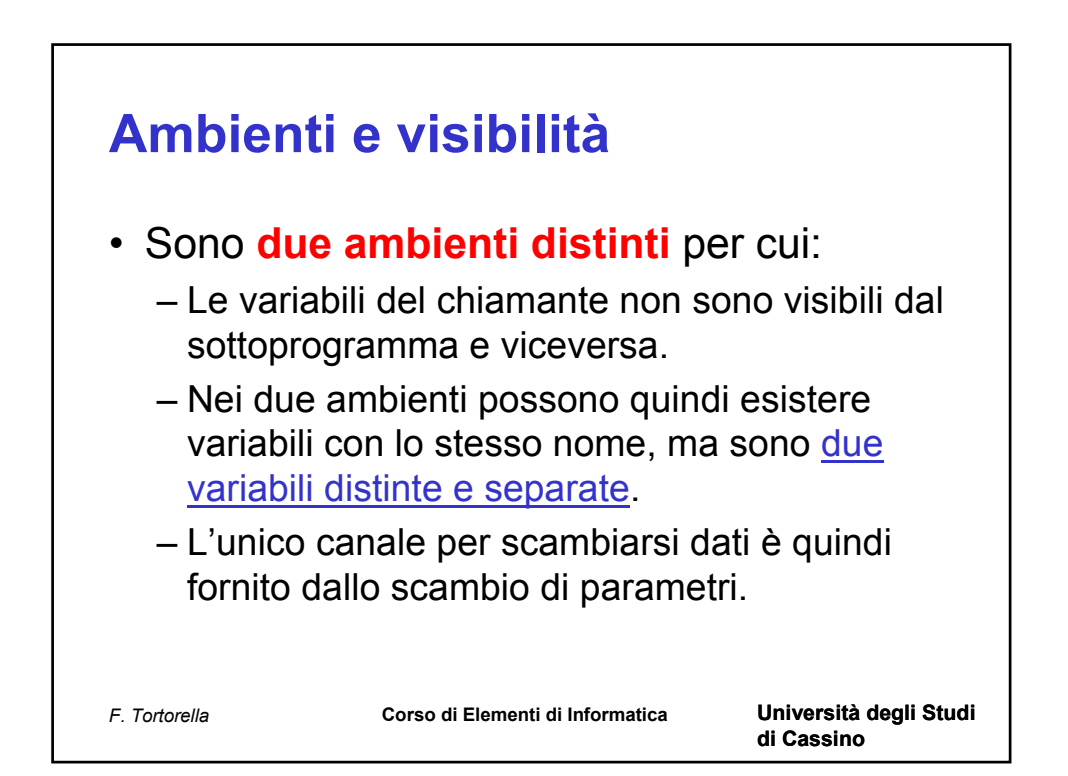

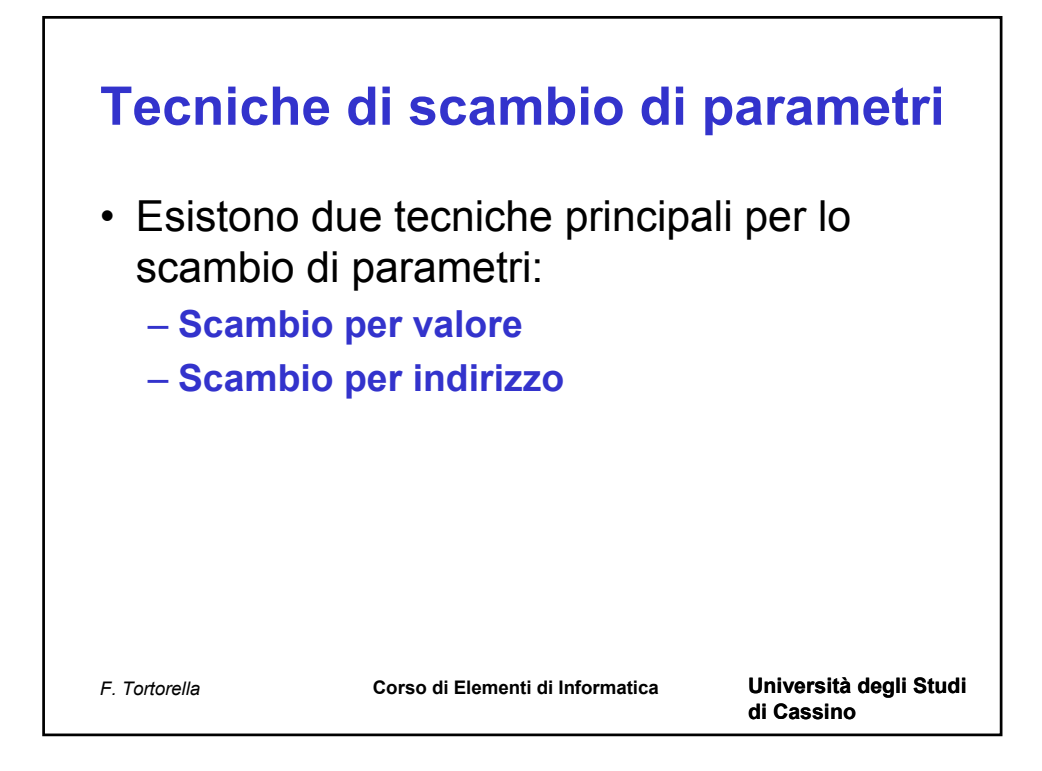

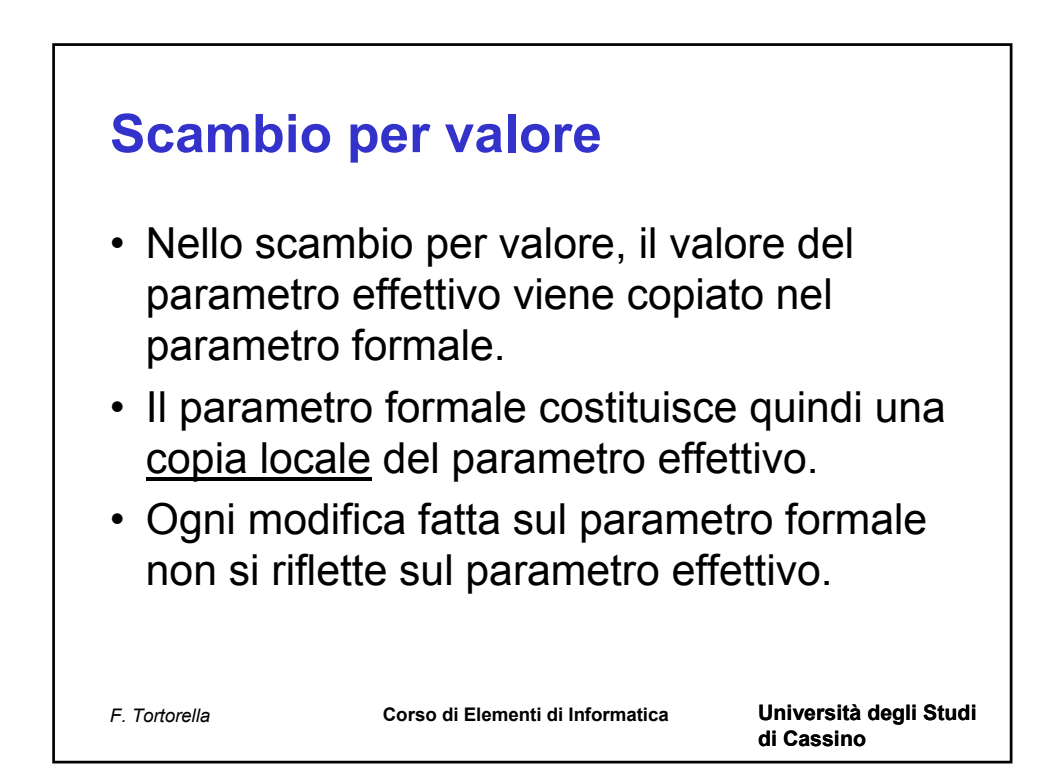

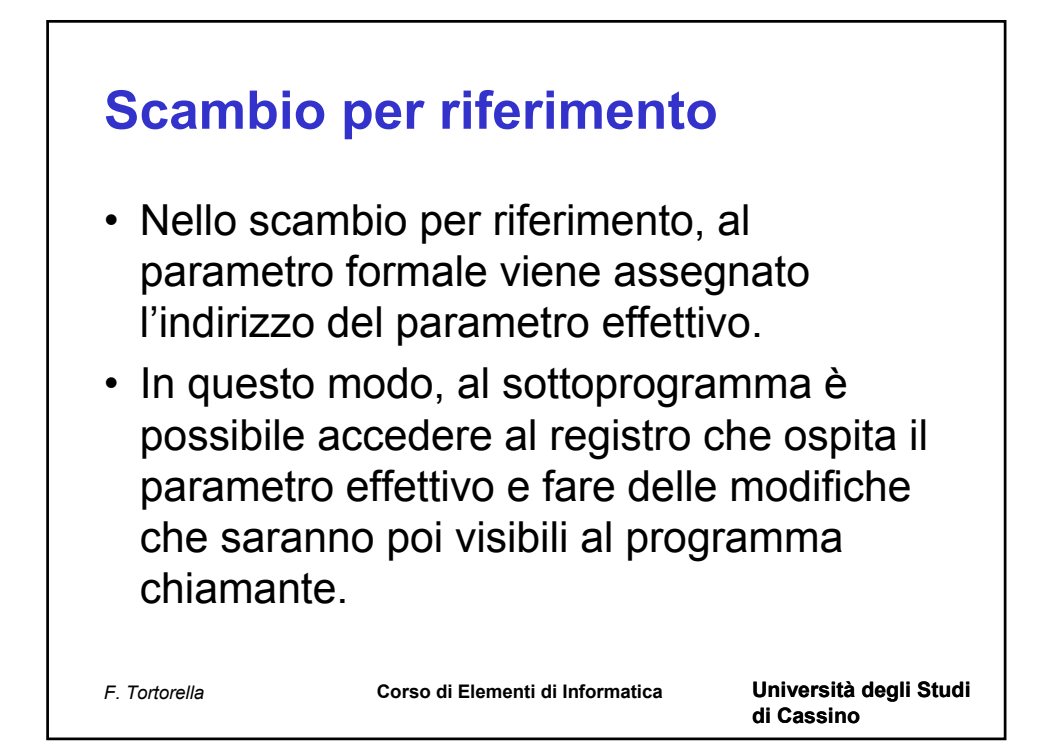

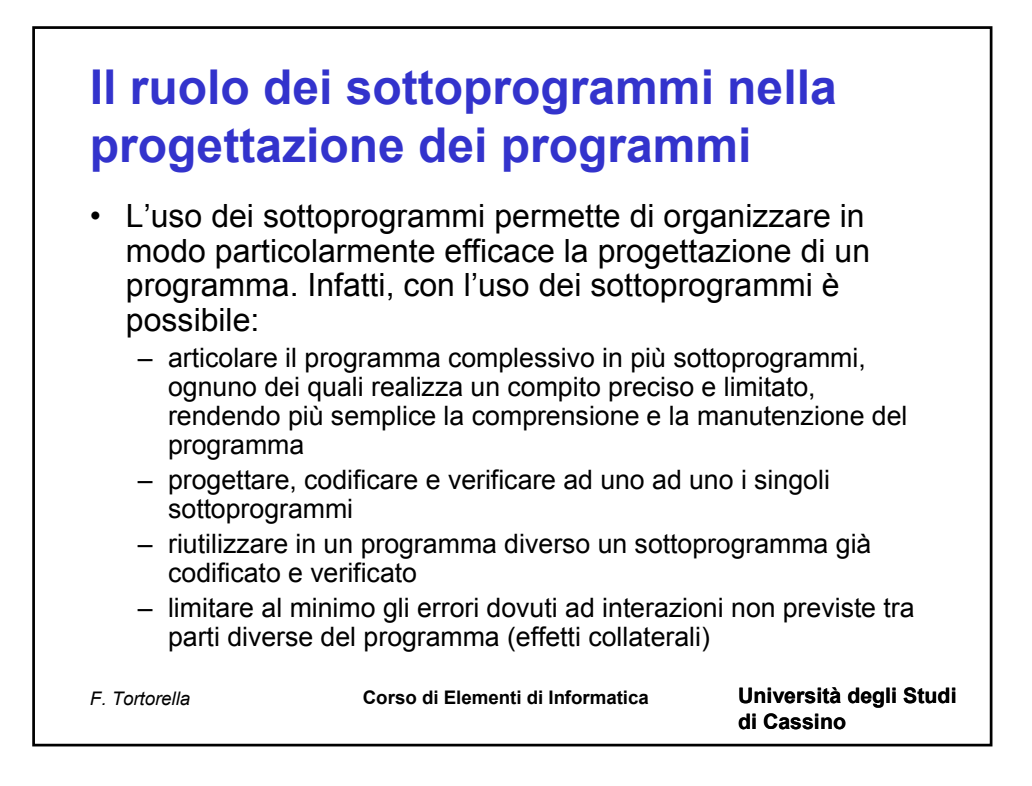

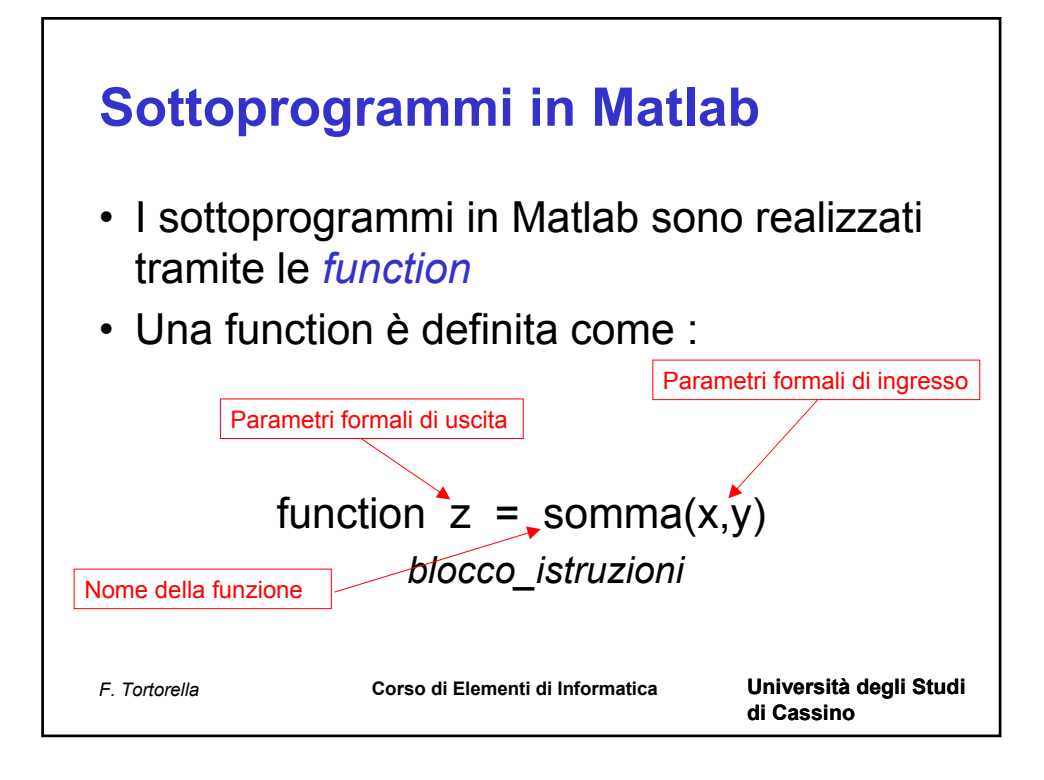

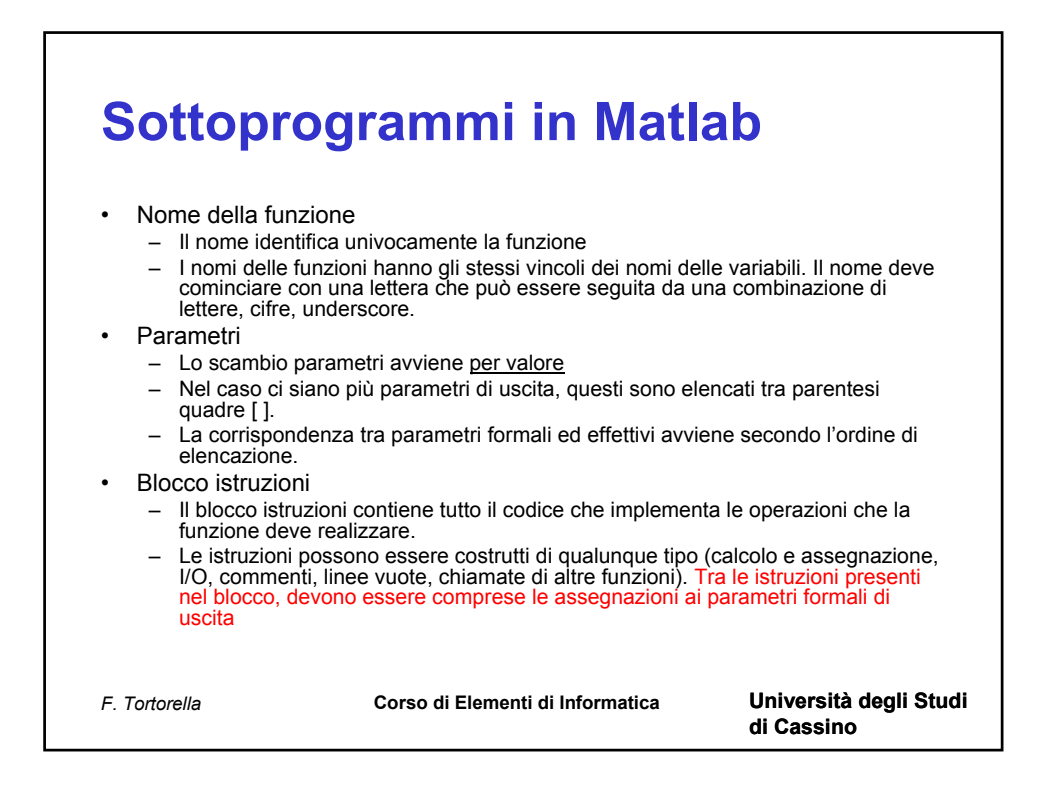

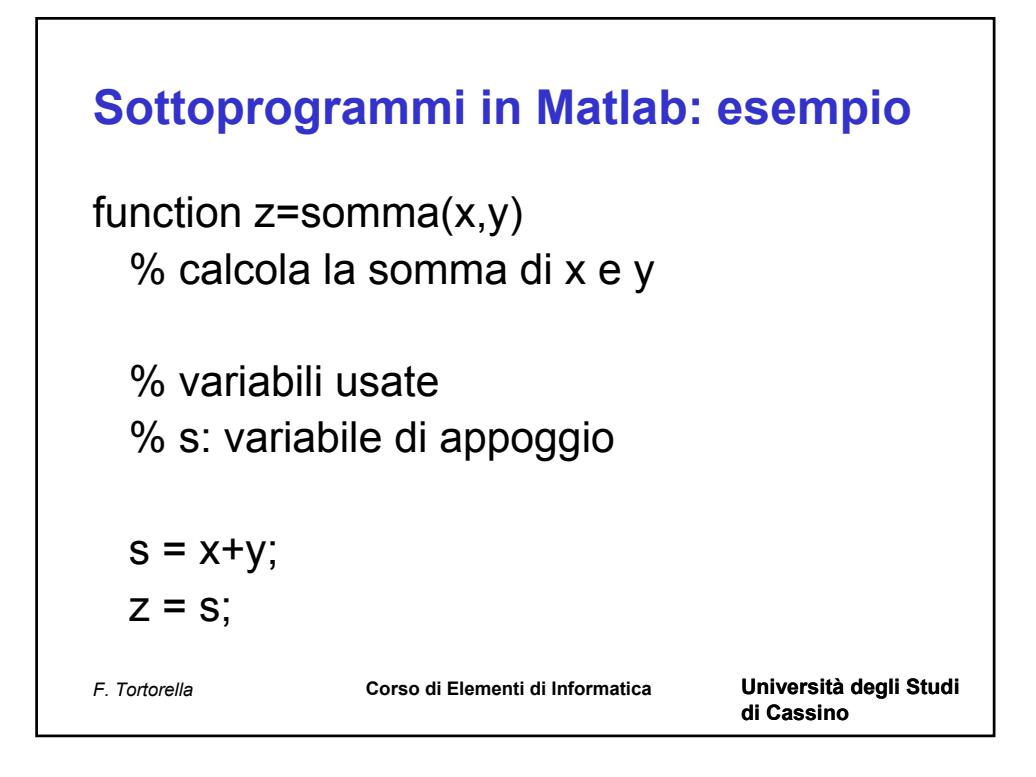

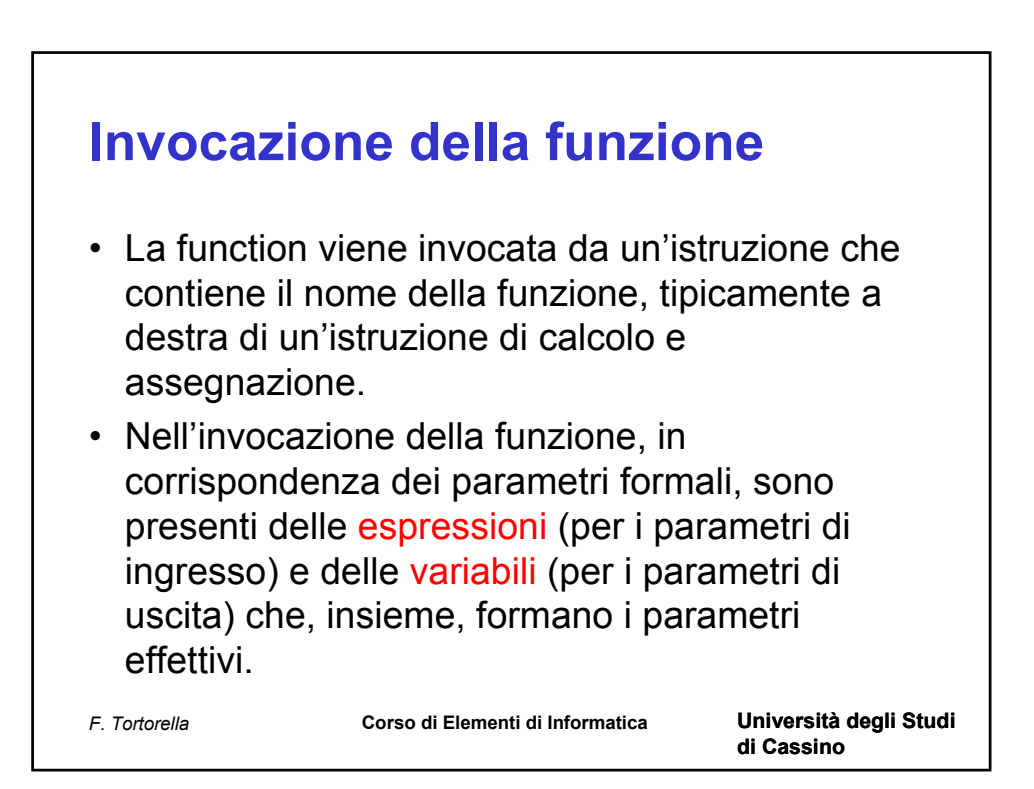

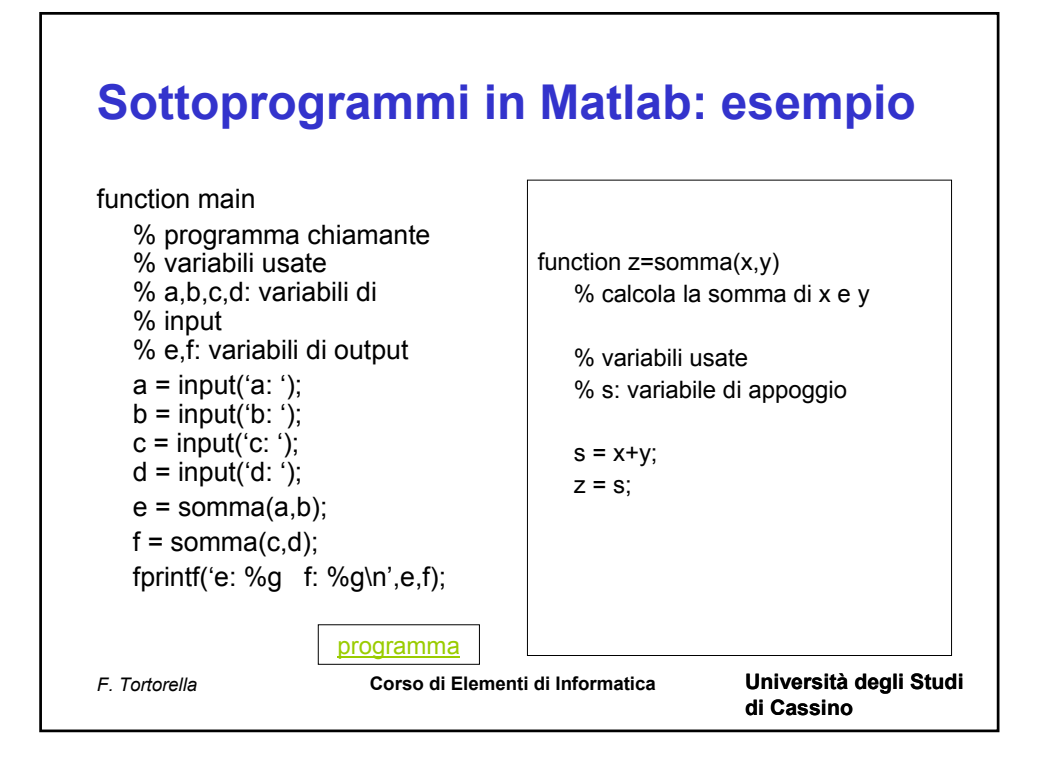

function main % programma chiamante

% variabili usate % a,b,c,d: variabili di input % e,f: variabili di output

% input  $a = input('a:')$ ;  $b = input('b:')$ ;  $c = input('c: ');$  $d = input('d: ');$ 

% invocazione della funzione  $e =$ somma $(a,b)$ ;  $f = somma(c,d);$ 

fprintf('e: %g f: %g\n',e,f); % fine programma principale

```
function z=somma(x,y)
```
% variabili usate % s: variabile di appoggio

 $s = x+y$ ;

 $Z = S$ ;

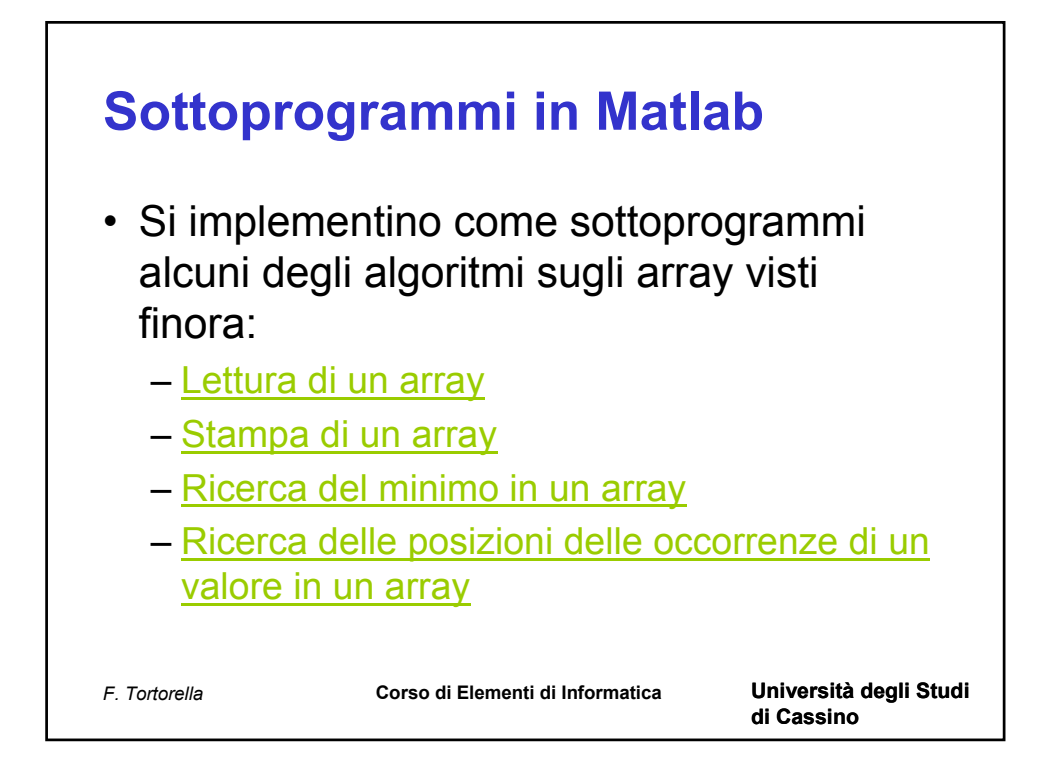

function vet=leggiarray(num) % legge un array di num elementi

% parametri di ingresso % num: numero di elementi da leggere

% parametri di uscita % vet: array letto

```
% dimensionamento array
vet=zeros(num,1);
```

```
% ciclo di lettura
for i=1:num
   fprintf('Valore %d: ',i);
   vet(i)=input('');
end
% fine funzione leggiarray
```
function stampaarray(vet,num) % Stampa gli elementi dell'array vet

% parametri di ingresso % vet: array da stampare % num: numero degli elementi dell'array

% parametri di uscita % nessuno

% variabili usate % i: indice per scorrere l'array

for i=1:num fprintf('%g\n',vet(i)); end % fine funzione stampaarray function m=cercamin(vet,num) % restituisce il minimo del vettore vet

% parametri di ingresso % vet: array su cui cercare il minimo % num: numero di elementi nell'array

% parametri di uscita % m: minimo trovato

% variabili locali % i: indice per scorrere l'array

```
m=vet(1);for i=2:num
  if(vet(i) < m) % trovato nuovo minimo
      m=vet(i);
   end
end
```
% fine funzione cercamin

function [p,c]=cercaocc(vet,num,val) % restituisce il numero e gli indici delle occorrenze % del valore val nel vettore vet

% parametri di ingresso % vet: array su cui effettuare la ricerca % num: numero degli elementi dell'array % val: valore di cui cercare le occorrenze

% parametri di uscita % p: array contenente gli indici delle occorrenze di val % c: numero di occorrenze trovate

% variabili locali % i: indice per scorrere l'array

```
% dimensionamento dell'array p
p=zeros(num,1);
```

```
c=0;
for i=1:num
  if(vet(i)==val)c = c + 1;
     p(c)=i; end
end
% fine funzione cercaocc
```
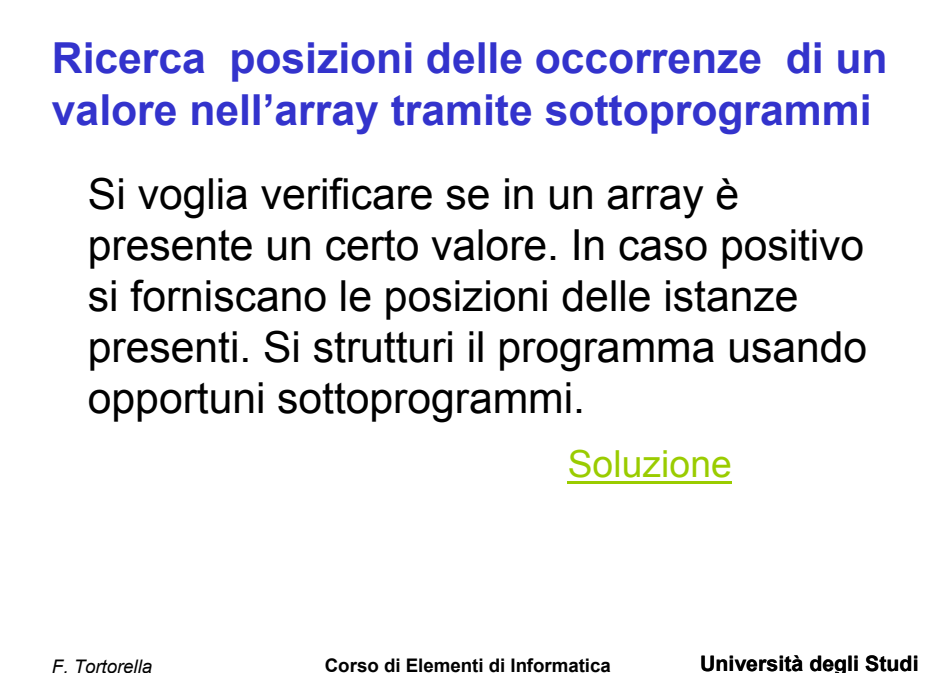

**di Cassino**

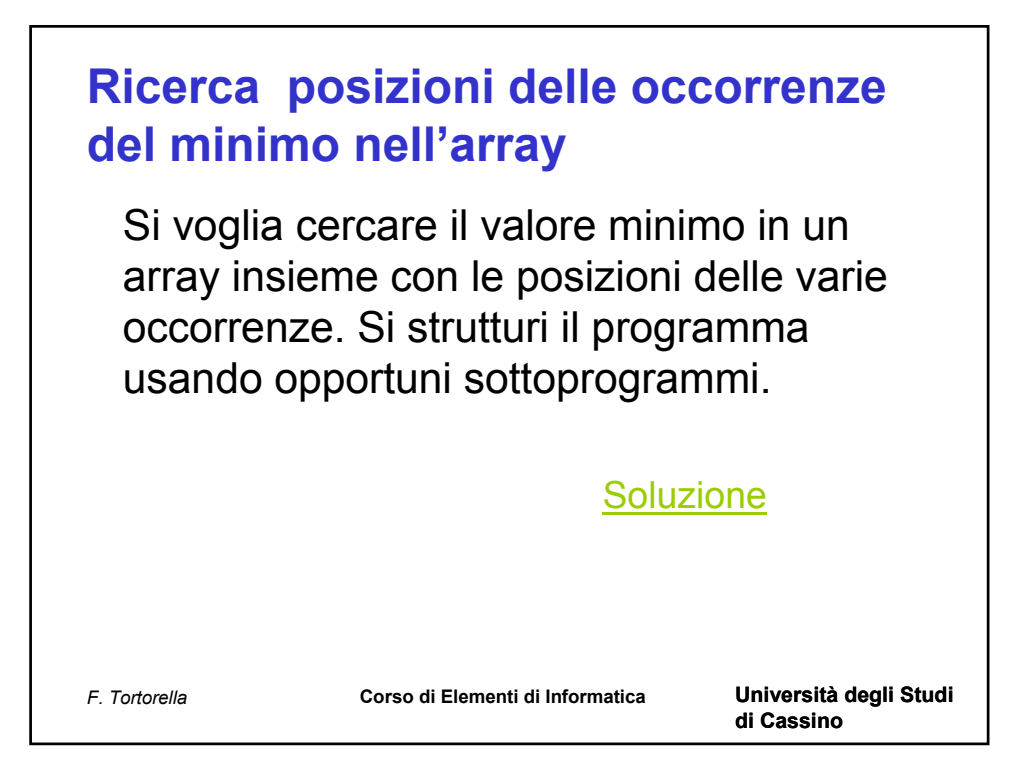